## **Escribe debaixo de cada debuxo o formato que corresponde a cada documento:**

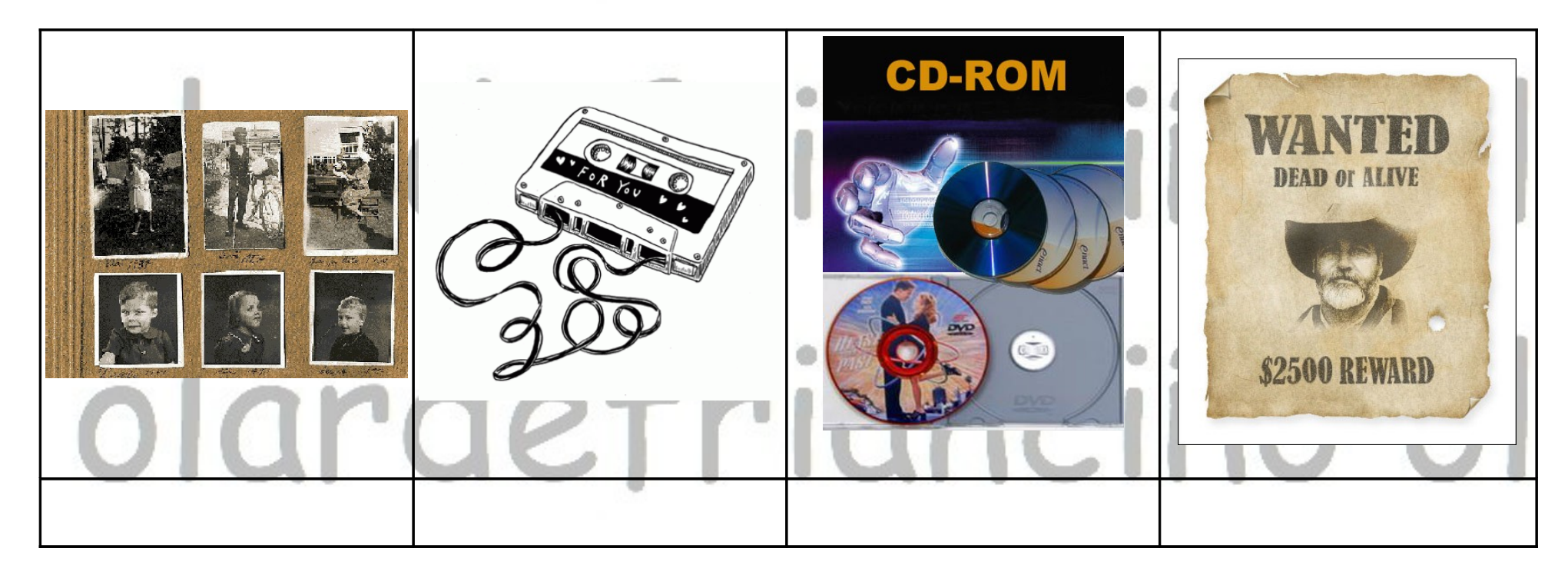

## olardefrianciño ol

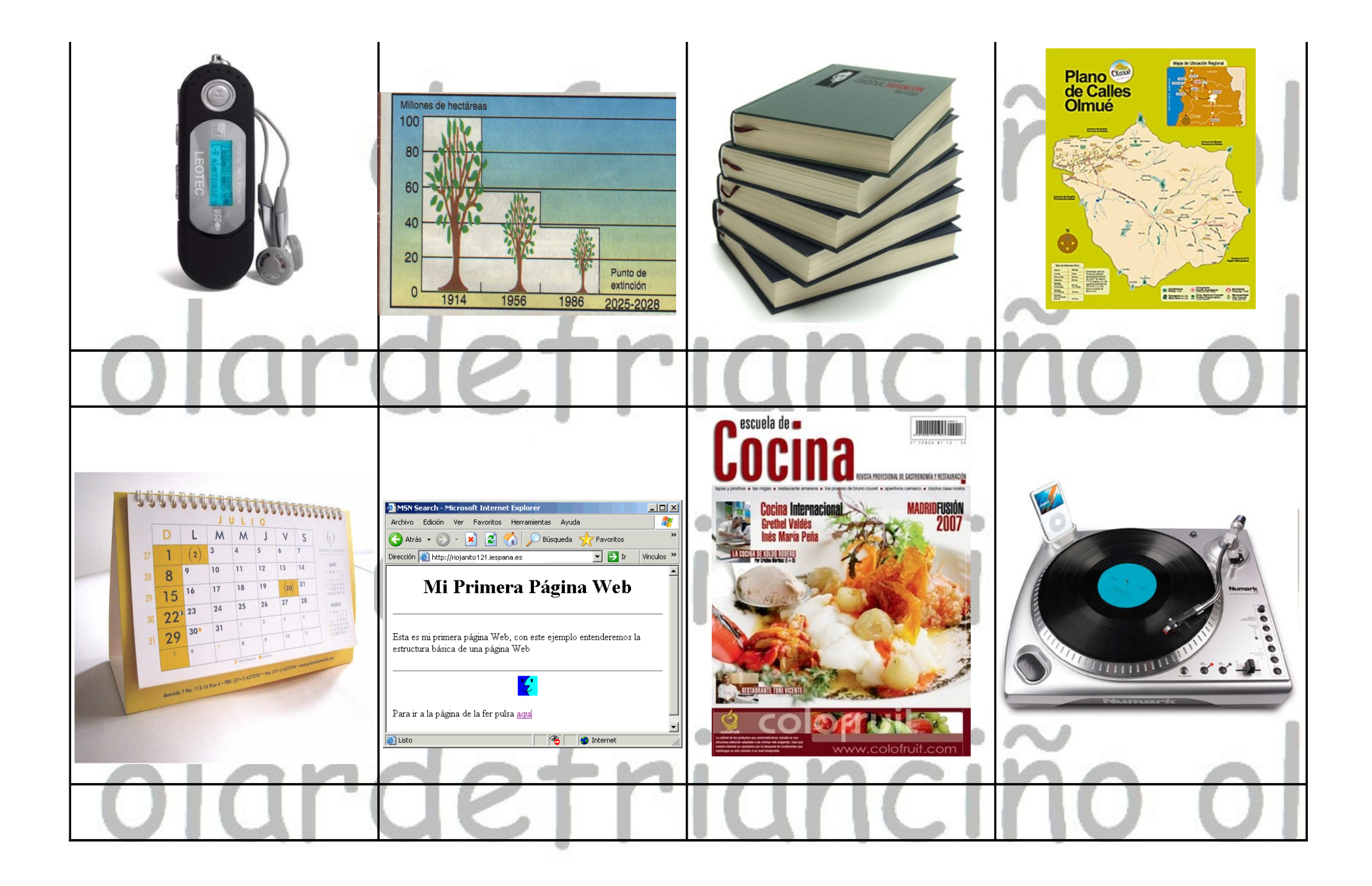

## olardefrianciño ol olardefrianciño ol olardefrianciño ol olardefrianciño ol